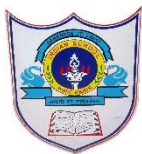

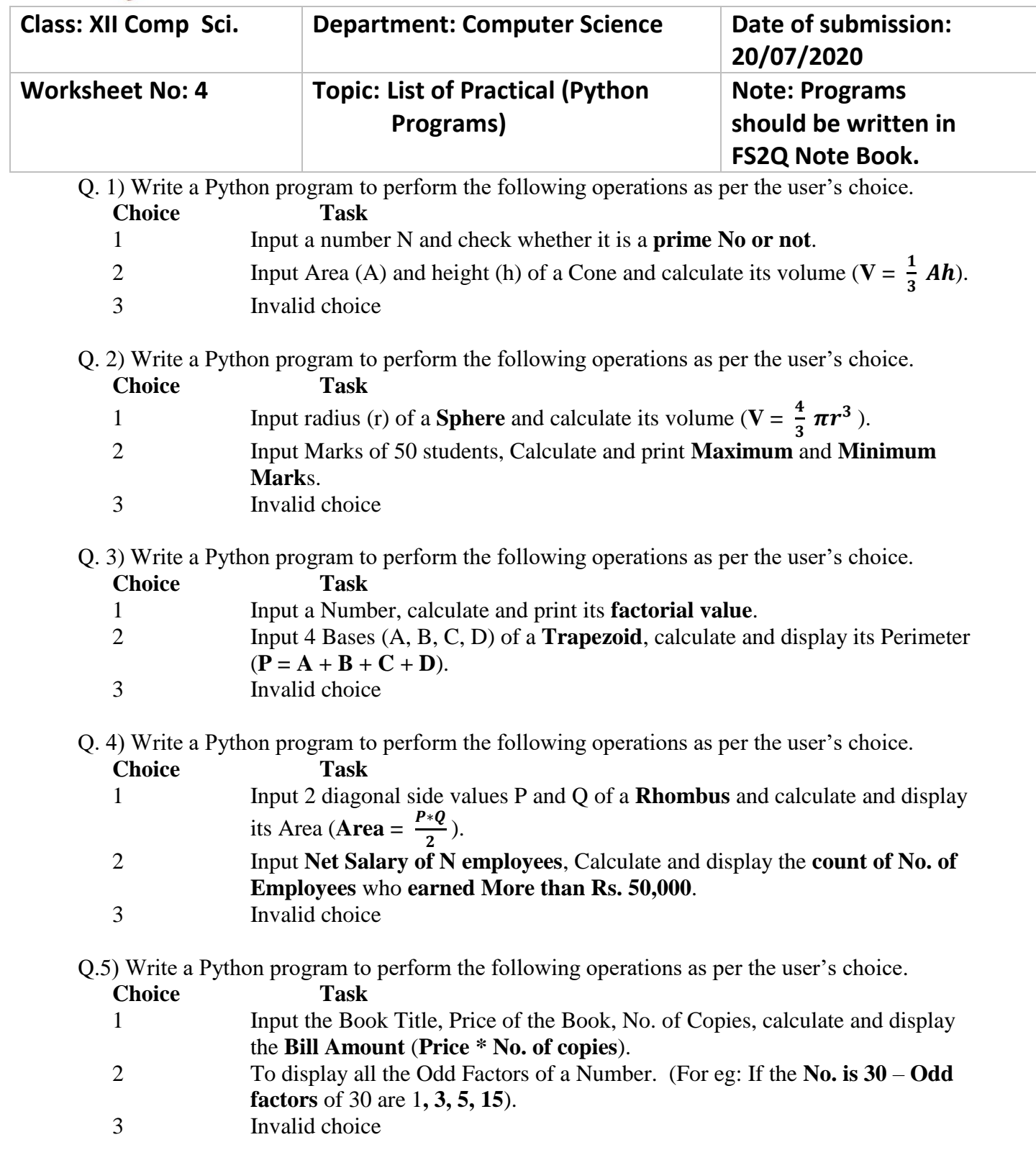

Q. 6) Write a Python program to perform the following operations as per the user's choice.

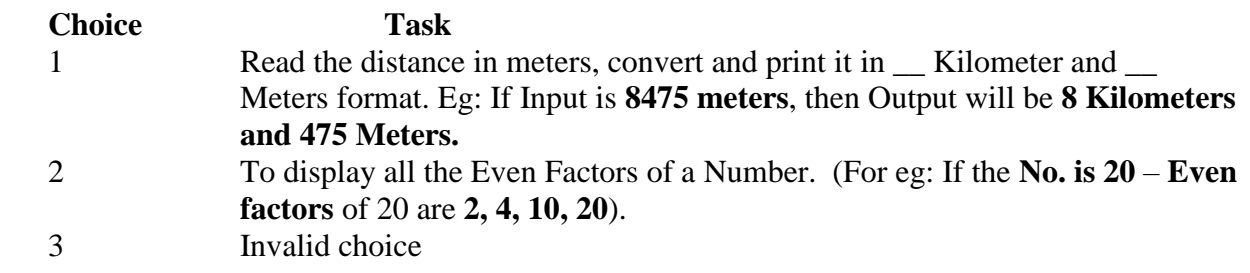

Q.7) Write a Python program to perform the following operations as per the user's choice.

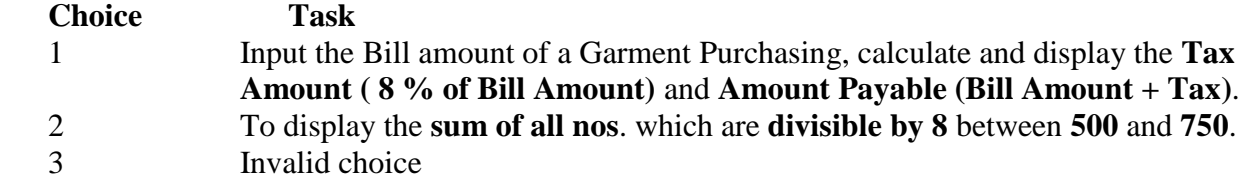

Q. 8) Write a Python program to perform the following operations as per the user's choice.

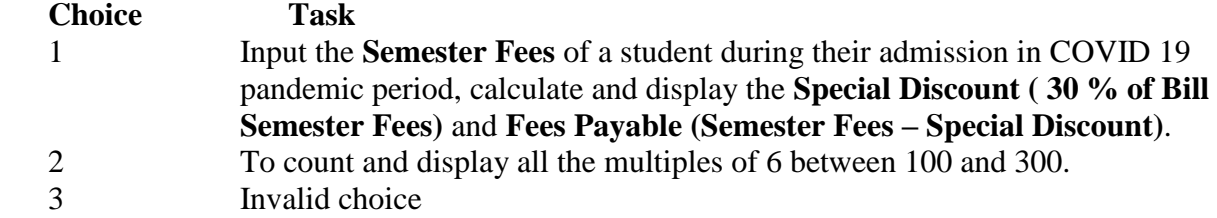

Q.9) Write a Python program to perform the following operations as per the user's choice.  **Choice Task**

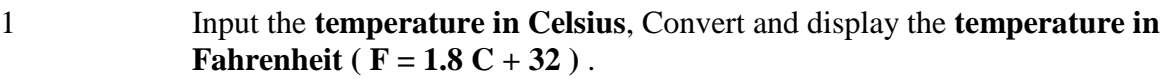

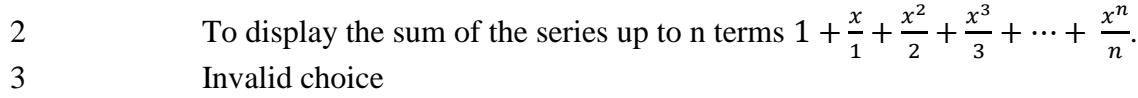

Q. 10) Write a Python program to perform the following operations as per the user's choice.

 **Choice Task** 1 Input the **Amount** (**OMR**) to transfer to India at a Money Exchange in Oman, Calculate and display the **Transferred Amount in INR.** ( **1 OMR = 194.173 INR**).

2 To display the sum of the series up to n terms  $1 - \frac{x^2}{2}$  $\frac{x^2}{2} + \frac{x^3}{3}$  $rac{x^3}{3} - \frac{x^4}{4}$  $\frac{x^4}{4} + \cdots + \frac{x^n}{n}$  $\boldsymbol{n}$ 3 Invalid choice